# Review for Test #2

### Topics for the Test

- Expressions
- Operators
- Branching
- Methods
- PascalCase
- Binary numbers

#### **Expressions**

int answer = 42; int score = 10; int cost = 7; string name = "Paul";

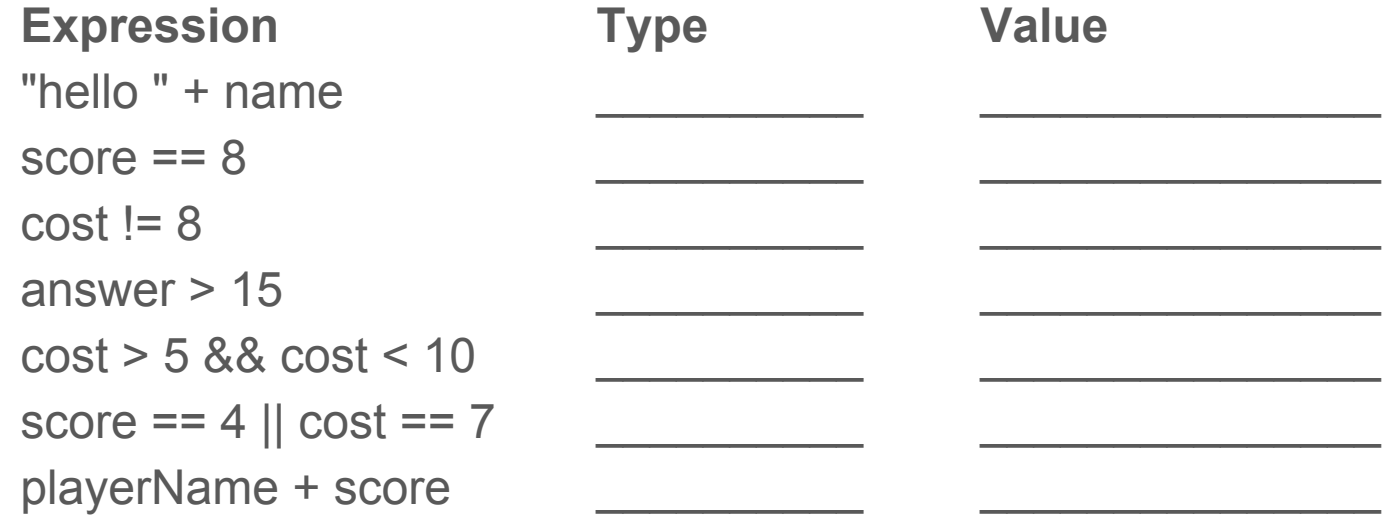

#### **Expressions**

int answer = 42; int score = 10; int cost = 7; string name = "Paul";

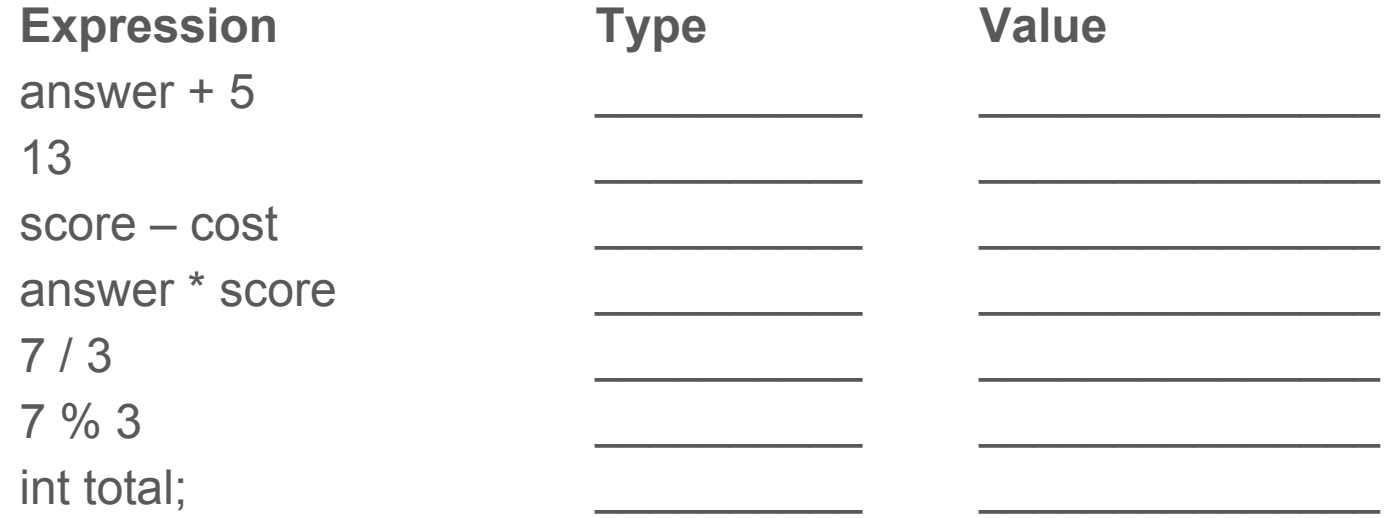

#### Expressions - From Test 1

int myScore =  $25$ ; int rounds =  $4$ ; int bonus =  $10$ ; string name = "Paul"; string mascot = "bear";

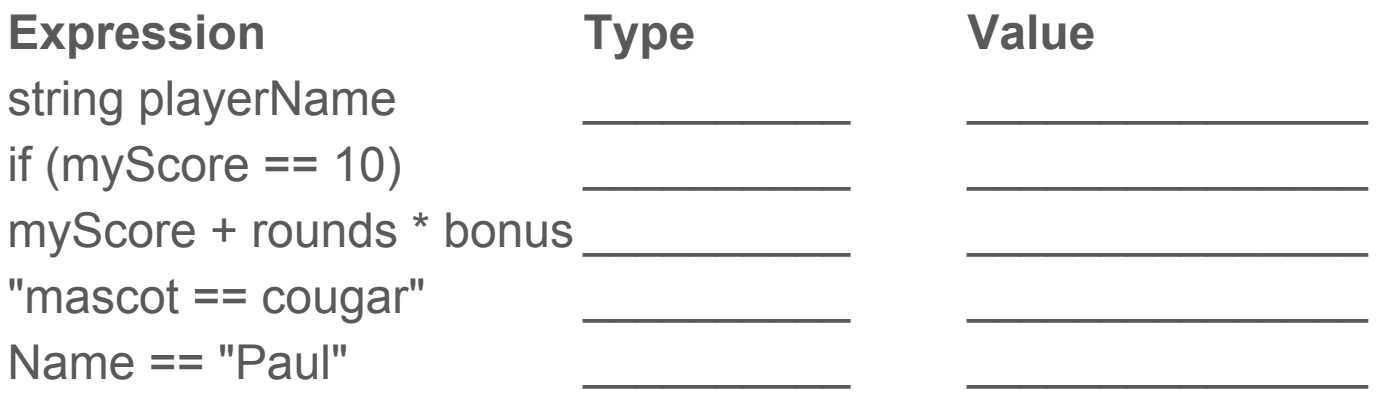

#### **Branching**

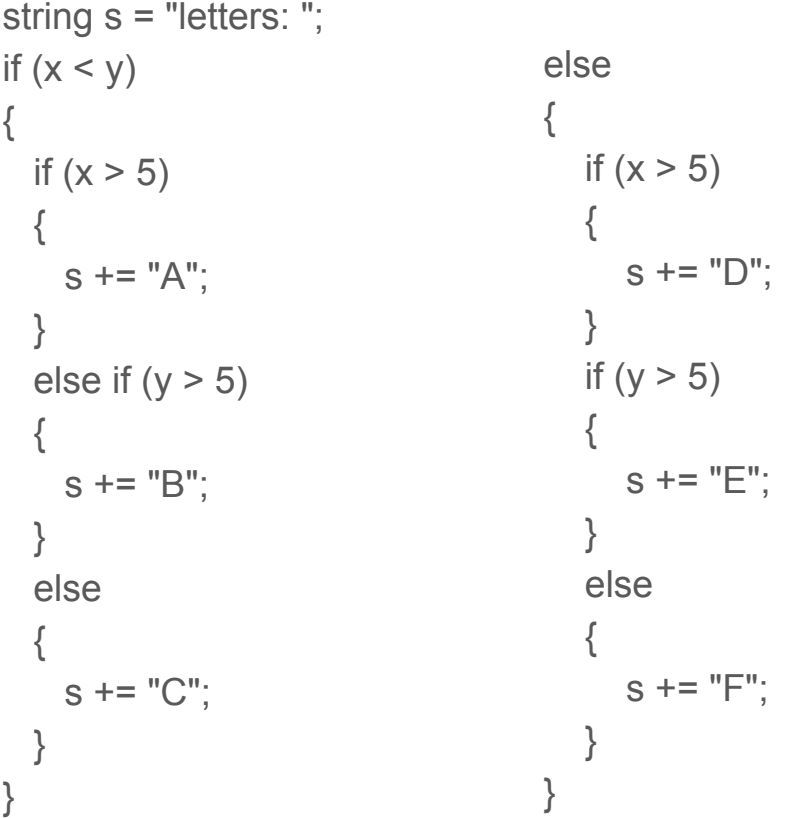

$$
x = 10, y = 20
$$

 $x = 20, y = 10$ 

```
private int CalculateArea(int length, int width)
{
 int area = length * width;
   return area;
}
                                       int answer = CalculateArea(5, 7);
                                       What is answer?
```

```
int side1 = 10;
int side2 = 20;
int ans2 = CalculateArea(side1, side2);
```
What is ans2?

```
private int ConvertToCelsius(int fahrenheit)
{
  return (fahrenheit - 32) * 5 / 9;
}
```
int celsius = ConvertToCelsius(32);

What is celsius?

```
private bool AreSame(int d1, int d2, int d3, int d4)
{
 if (d1 == d2 & 8 & d2 == d3 & 8 & d3 == d4) {
    return true;
 }
  return false;
}
                                                if (AreSame(2, 3, 2, 3))
                                                {
                                                   AddBonus();
```

```
}
```

```
int i = 7;
if (AreSame(i, i + 1, i + 2, i + 3))
{
  i = AddMore(i);}
else
{
  i = CalculateArea(i, i * 2);
}
                                         int AddMore(int x)
                                         {
                                            return CalculateArea(x * 2, x * 4);
```
}

## Binary Numbers - Convert Binary to Decimal

#### Binary Numbers - Convert Decimal to Binary

#### **Helps**

- Worksheets
- Assignments
- **•** Study Guides